# Problem to solve

- Given four numbers, days, hours, minutes, and seconds, compute the total number of seconds that is equivalent to them.
- For example, 0 days, 0 hours, 2 minutes, 3 seconds would give 123 seconds. Or 3600 seconds would equal to 0 days, 1 hours, 0 minutes, and 0 seconds.

## How to tackle the problem?

- We can use a list to represent the days, hours, minutes, and seconds that are fed to the function.
- The function then should return as the result of computation the total number of seconds.
- We'd like the program run something like

```
>>> convert_to_seconds([0, 0, 2, 3])
123
>>> convert_to_seconds([0, 1, 0, 0])
3600
```
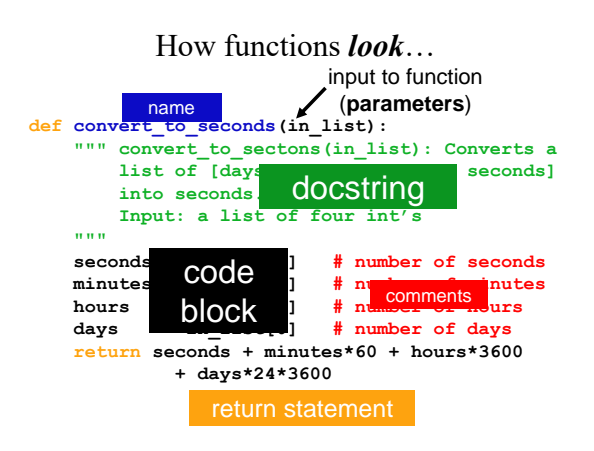

## How functions *work*…

```
def f(x):
    return 11*g(x) + g(x//2) 
                                What is demo(-4) ?
def demo(x):
    return x + f(x)def g(x):
    return -1 * x 
Assume you have written
three functions:
```
#### How functions work…

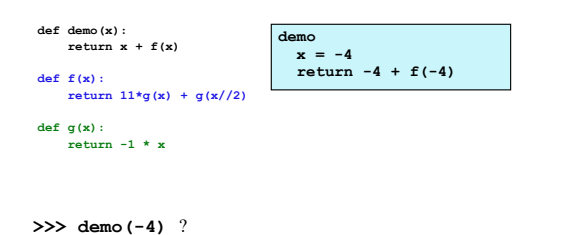

# How functions work…

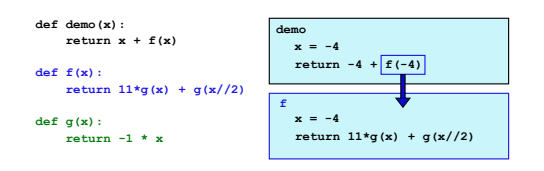

#### **>>> demo(-4)** ?

## How functions work…

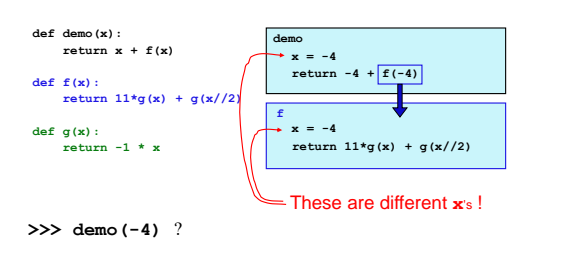

### How functions work…

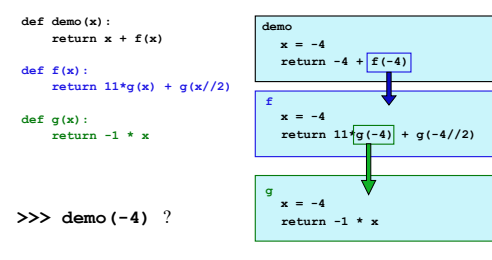

#### How functions work…

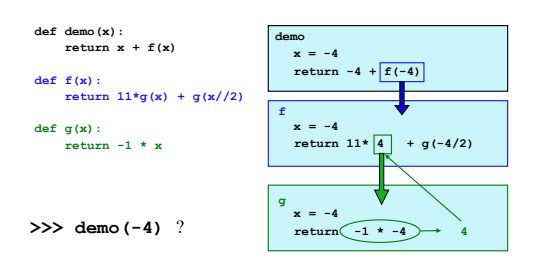

## How functions work…

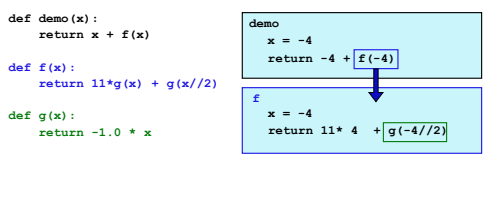

**>>> demo(-4)** ?

#### How functions work…

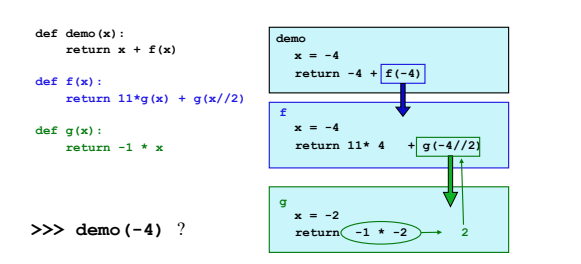

# How functions work…

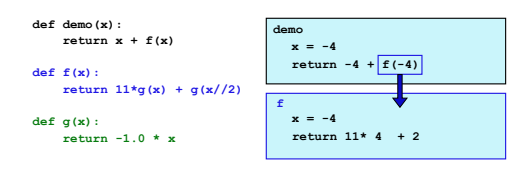

**>>> demo(-4)** ?

## How functions work…

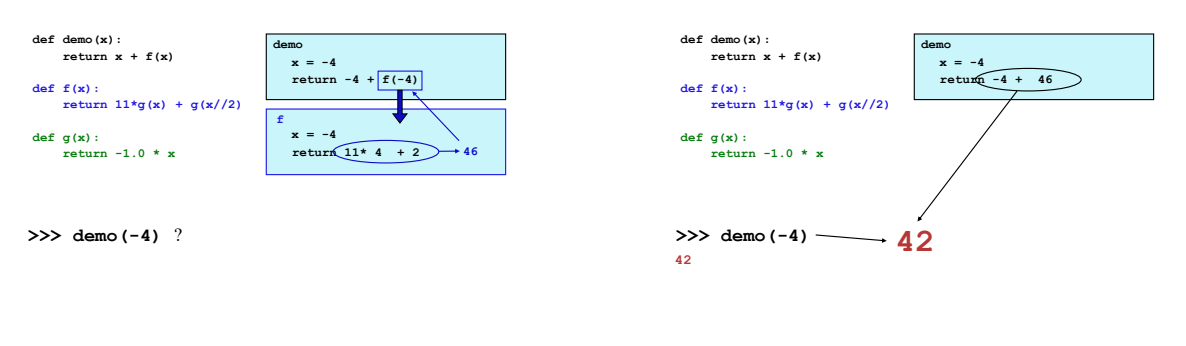

How functions work…

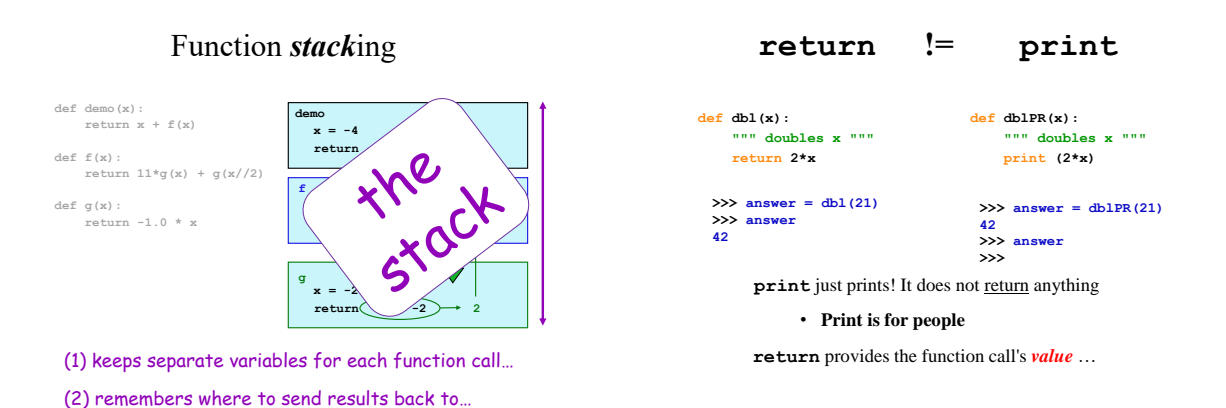

3